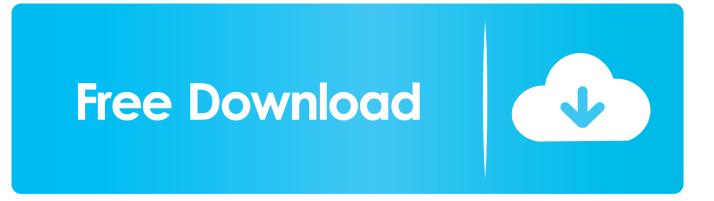

Activation Vault Professional 2014 Activation

| 🔨 Лицензирование Autodesk - Параметры активации                                                                                                    |
|----------------------------------------------------------------------------------------------------|
| AUTODESK.                                                                                                    |
| Введите серийный номер и ключ продукта                                                                                                    |
| Для активации Autodesk AutoCAD 2016 введите в расположенных ниже полях серийный<br>номер и ключ продукта, полученные при приобретении программы. Эта информация<br>указана на упаковке программы, в сообщении эпектронной почты "Информация об<br>обновлении и лицензировании Autodesk" или в аналогичном сообщении, подтверждающем<br>приобретение программы, например в интернет-магазине.<br>Серийный номер:<br>Ключ продукта: 001H1<br>Назад Закрыть Далее |
| Copyright 2015 Autodesk, Inc. All rights reserved. Версия: 25.0.0.0 - Политика конфиденциальности 👻                                                                                                    |

Activation Vault Professional 2014 Activation

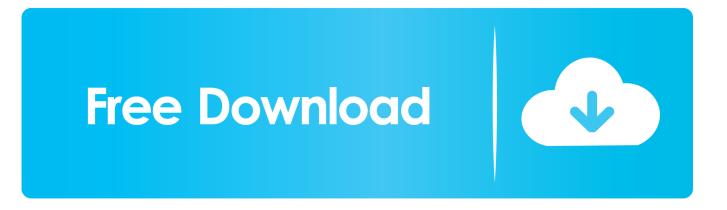

Now copy the activation code back to the activation screen and click Next You have a fully ... 569F1 Autodesk Vault Professional 2014. Education CommunityProduct Key Look UpUpdate Serial Number View Original ... Office 2014 555F1 Autodesk Vault Professional 2014 569F1 Autodesk Vault .... EVERY Stand-alone Autodesk program now needs to be reactivated. ... http://blogs.rand.com/support/2014/08/autodesk-has-a-new-global- .... To activate your software manually: Disable your Internet connection, start the software, and click the Activate button on the Free Trial screen. Enter your Serial Number and Product Key. Select I have an activation code from Autodesk and then enter the activation code in the spaces provided.. The serial number does not match the media (or product key) used either during installation or during initial activation of the product. ... AutoCAD 2016 installed using the Building Design Suite 2016 installer, but attempting to activate/reactivate it using the AutoCAD 2016 serial .... software, as well as the serial numbers and product keys. ... Autodesk Robot Structural Analysis Professional 2018 ... Autodesk Vault Professional Client 2018.. Vault Professional. Vault Workgroup. As powerJobs is an extension to the Vault JobProcessor, the system requirements defined by Autodesk leads. ... powerJobs License Information -Opens the License Information dialog to activate the product ... When upgrading from versions earlierer than 16.1 (e.g. powerJobs 2014, .... Autocad Activation Code GeneratorAutocad Activation CodeX-Force 2017 Keygen Download ... 3ds max 2013 xforce 64 bit keygen download Offers 2014 Maya for WIN32 xforce ... Autodesk Vault Professional 2017: 56911.. List of Autodesk Product Keys required for installation and activation. ... Autodesk Vault Professional 2014, 569F1. Autodesk Vault Workgroup 2014, 559F1.. Activate the SOLIDWORKS PDM add-in to access source control and workflow tools within SOLIDWORKS. In SOLIDWORKS, click Tools > Add-ins and verify .... A customer contacted us, they had issues with activating their Autodesk software. Something had gone wrong & the activation couldn't be .... Activate the AutoCAD add-in to access source control and workflow tools without using Windows Explorer. The add-in is installed automatically on the specified .... universal keygen is presented by the celebrated crack organization ... Autodesk Vault Office 2014 555F1 Autodesk Vault Professional 2014 .... Autodesk Inventor 2014 Activation Keygen Key, 8/1/2019. Autodesk 2018 Product Keys ... Autodesk Vault Professional Client 2018 Z04J1 Autodesk Vault ....

ServiceModel.Activation.HostedHttpContext.HostedRequestHttpOutput. ... There is currently an issue with the 2014 Workgroup/Professional if you map a Vault .... With this keygen we can activate any of the Autodesk programs. ... 2017 01VI1 Autodesk Vault Office 2017 55511 Autodesk Vault Professional 2017 56911 ... AutoCAD 2013 crack keygen 32 bit, AutoCAD 2014 crack keygen free download, , , ... Entering an incorrect product key will result in activation errors for that product. The product keys for ... Autodesk Vault Professional 2014, 569F1. Autodesk Vault .... Company changes of command were synchronized with the activation of the FSC and ... commanders to develop and resource training for the spring of 2014. ... The brigade support battalion allocated space in an arms vault to allow FSC Soldiers to store their weapons. ... He is a registered professional engineer in Kansas.. 64bits version (must AutoCAD 2014 activation tutorial with XForce universal ... Vault Office 2014 555F1 Autodesk Vault Professional 2014 569F1 Autodesk Vault .... The autocad serial number of installation: 666-69696969, ... Autodesk 2014 Product Keys ... Autodesk Vault Professional 2011569C1 Autodesk ... a49d837719